#### МИНОБРНАУКИ РОССИИ ФЕДЕРАЛЬНОЕ ГОСУДАРСТВЕННОЕ БЮДЖЕТНОЕ ОБРАЗОВАТЕЛЬНОЕ УЧРЕЖДЕНИЕ ВЫСШЕГО ОБРАЗОВАНИЯ «БЕЛГОРОДСКИЙ ГОСУДАРСТВЕННЫЙ ТЕХНОЛОГИЧЕСКИЙ УНИВЕРСИТЕТ им. В.Г.ШУХОВА» (БГТУ им. В.Г. Шухова)

**УТВЕРЖДАЮ** Лиректор института B.A. Уваров 05  $\kappa$  27 »  $2021r$ 

#### РАБОЧАЯ ПРОГРАММА дисциплины

#### Компьютерное моделирование в системах вентиляции

направление подготовки (специальность):

20.03.01 «Техносферная безопасность»

Направленность программы (профиль, специализация):

20.03.01-01 «Безопасность технологических процессов и производств»

Квалификация

бакалавр

Форма обучения

очная

Институт: инженерно-строительный

Кафедра: теплогазоснабжения и вентиляции

Белгород - 2021

Рабочая программа составлена на основании требований:

- Федерального государственного образовательного стандарта высшего образования по направлению подготовки 20.03.01 «Техносферная безопасность» (уровень бакалавриата), утвержденного приказом № 680 от 25 мая 2020 г.
- учебного плана, утвержденного ученым **FLA** советом им. В.Г. Шухова в 2021 году.

Составитель: д-р техн. наук. проф. (О.А. Аверкова) Рабочая программа согласована с выпускающей кафедрой «Безопасность жизнедеятельности» Заведующий кафедрой: д-р техн. наук, проф А.Н. Лопанов)  $\frac{d4}{d4}$  »  $\frac{05}{d5}$  2021 г.

Рабочая программа обсуждена на заседании кафедры ТГВ

« 24 » 05 2021 г., протокол № 12

Заведующий кафедрой: д-р техн. наук, проф. 1944

Рабочая программа одобрена методической комиссией института

«  $d7$  » 05 2021 г., протокол № 10

Председатель канд. техн. наук, доцент

(А.Ю. Феоктистов)

## 1. ПЛАНИРУЕМЫЕ РЕЗУЛЬТАТЫ ОБУЧЕНИЯ ПО ДИСЦИПЛИНЕ

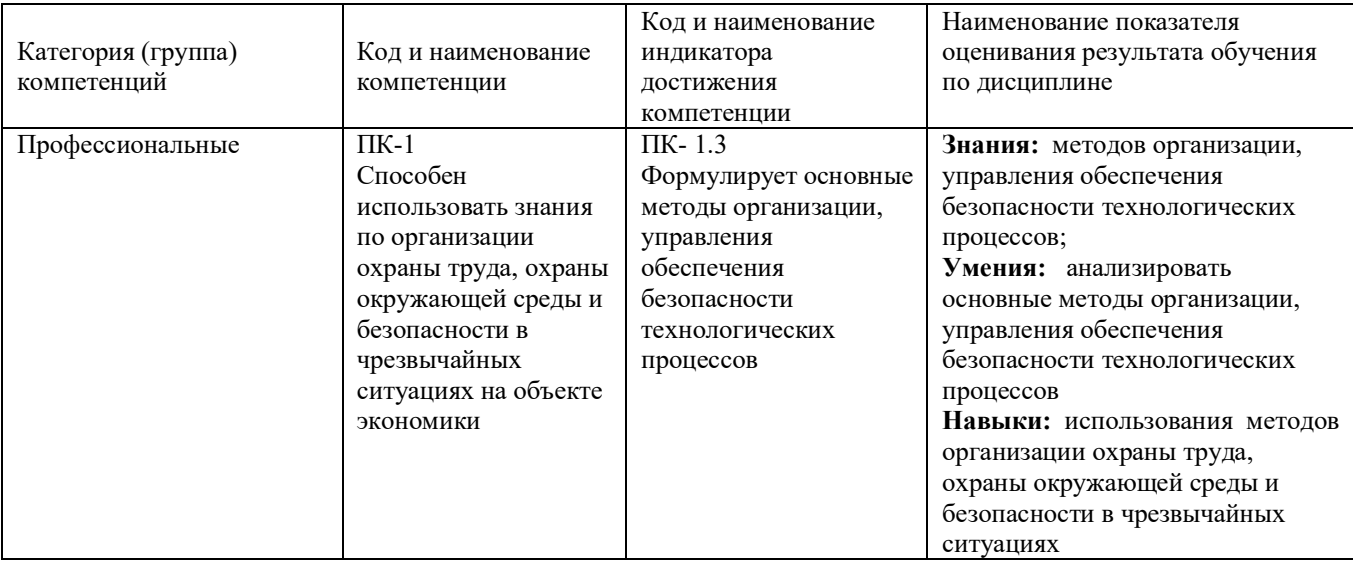

## 2. МЕСТО ДИСЦИПЛИНЫ В СТРУКТУРЕ ОБРАЗОВАТЕЛЬНОЙ ПРОГРАММЫ

1. Компетенция ПК-1 Способен использовать знания по организации охраны труда, охраны окружающей среды и безопасности в чрезвычайных ситуациях на объекте экономики

Данная компетенция формируется следующими дисциплинами.

| Стадия         | Наименования дисциплины <sup>1</sup>                                                       |
|----------------|--------------------------------------------------------------------------------------------|
|                | Физическая химия дисперсных систем и поверхностных явлений                                 |
| $\overline{2}$ | Введение в профессию                                                                       |
| 3              | Оценка профессионального риска                                                             |
| $\overline{4}$ | Математическое моделирование систем жизнеобеспечения                                       |
| 5              | Компьютерное моделирование в системах вентиляции                                           |
| 6              | Расследование и учет несчастных случаев и профессиональных<br>заболеваний                  |
| 7              | Анализ<br>производственного травматизма<br>профессиональных<br>И<br>заболеваний            |
| 8              | Расчет и проектирование систем безопасности труда                                          |
| 9              | Расчет и проектирование систем обеспечения комфортных условий<br>труда                     |
| 10             | Учебная ознакомительная практика                                                           |
| 11             | Производственная технологическая<br>(проектно-технологическая                              |
|                | практика                                                                                   |
| 12             | Производственная преддипломная практика                                                    |
| 13             | Подготовка<br>к процедуре<br>защиты<br>И<br>защита<br>выпускной<br>квалификационной работы |

## **ОБЪЕМ ДИСЦИПЛИНЫ**

## Общая трудоемкость дисциплины 2 зач. единицы, 72 часа

## Форма промежуточной аттестации зачет

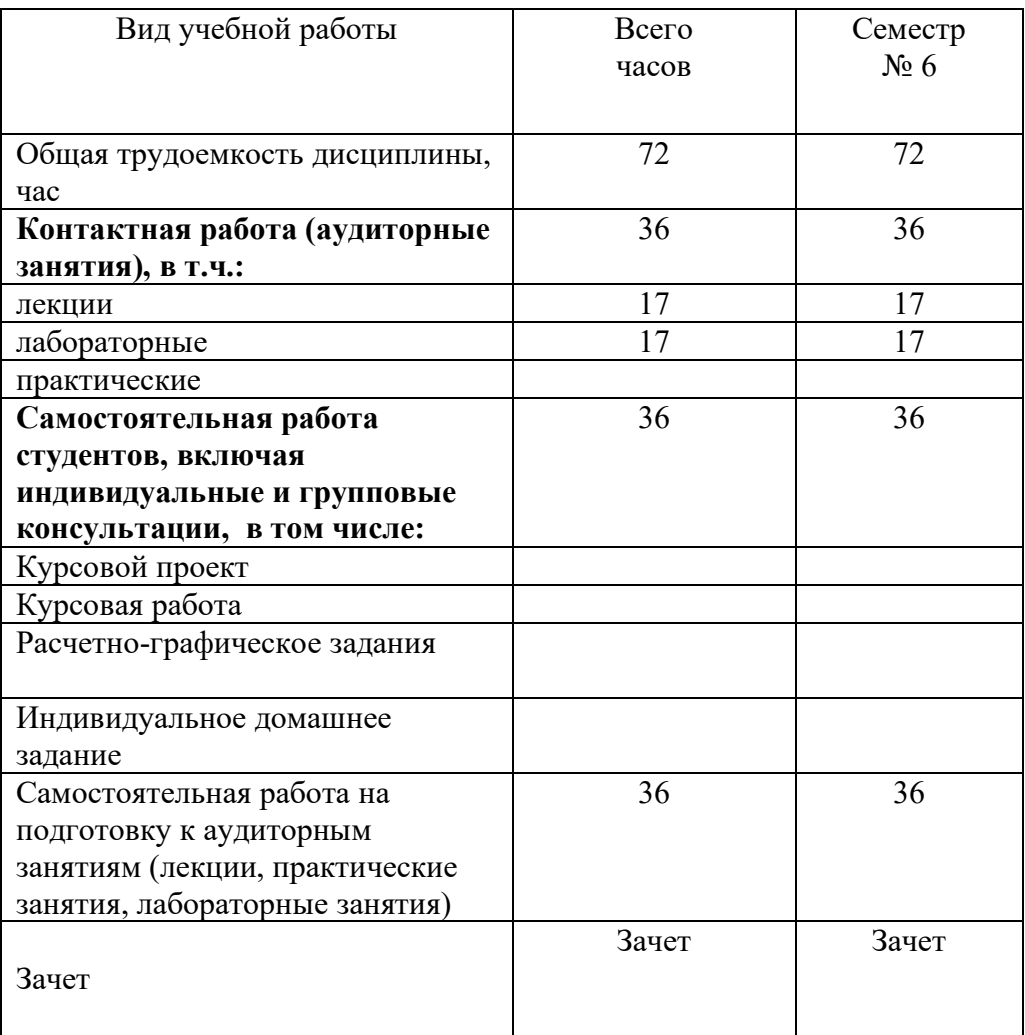

### **1. СОДЕРЖАНИЕ ДИСЦИПЛИНЫ 4.1 Наименование тем, их содержание и объем Курс 3 Семестр 6**

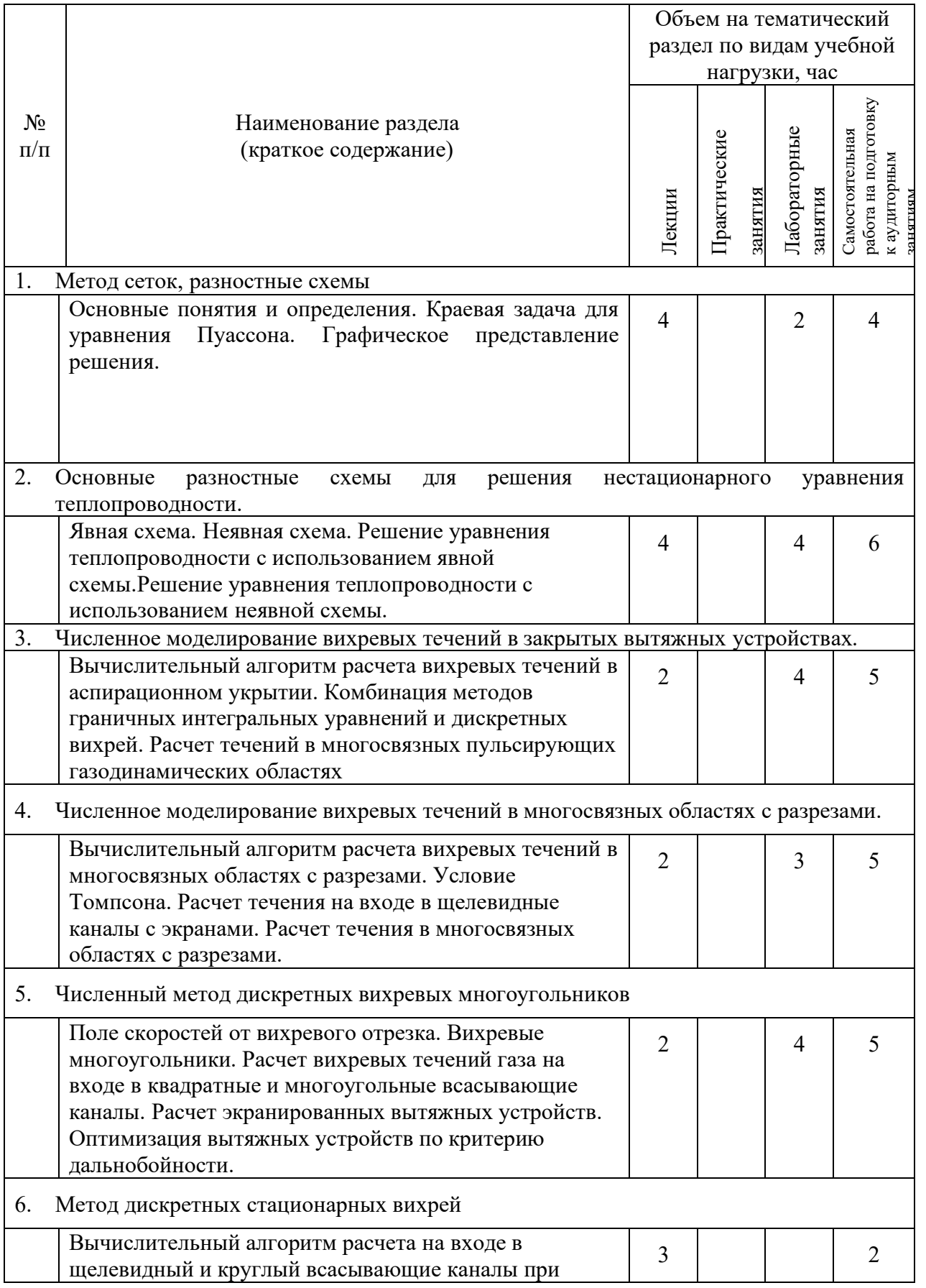

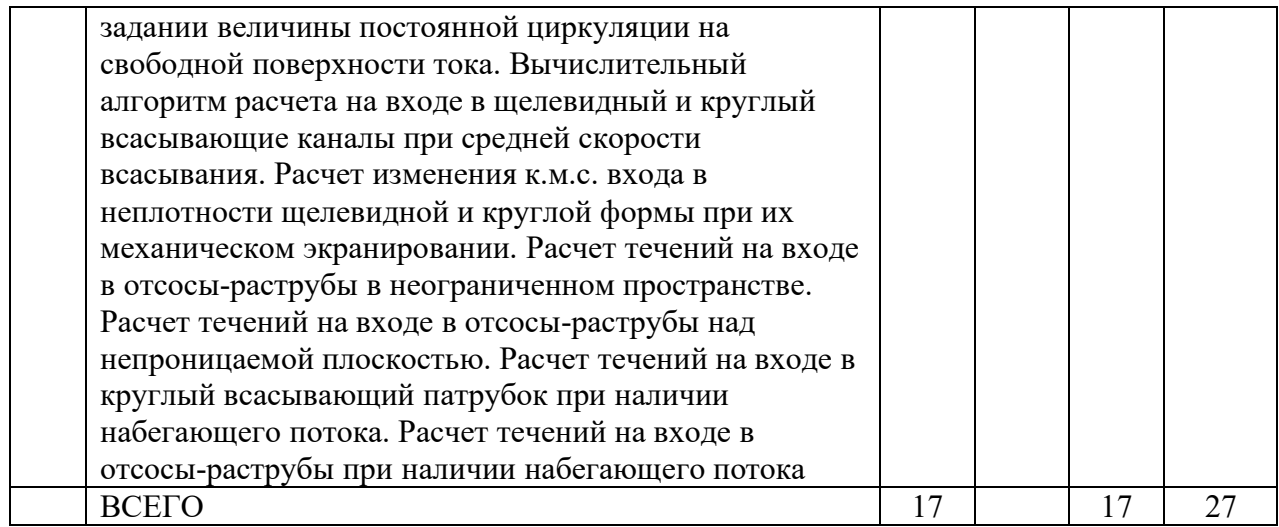

## **4.2.** С**одержание практических (семинарских) занятий**

Не предусмотрены

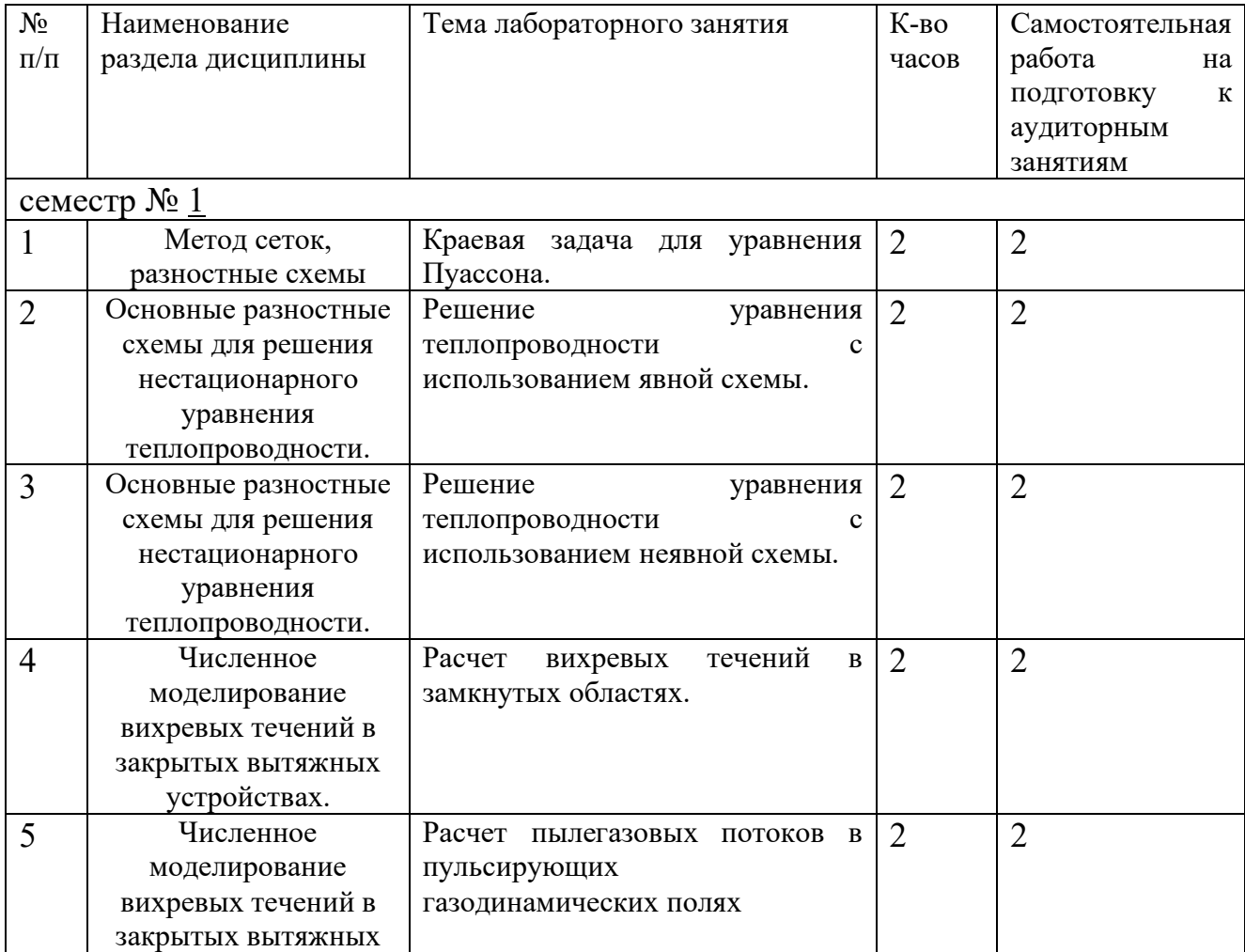

## **4.3.Содержание лабораторных занятий**

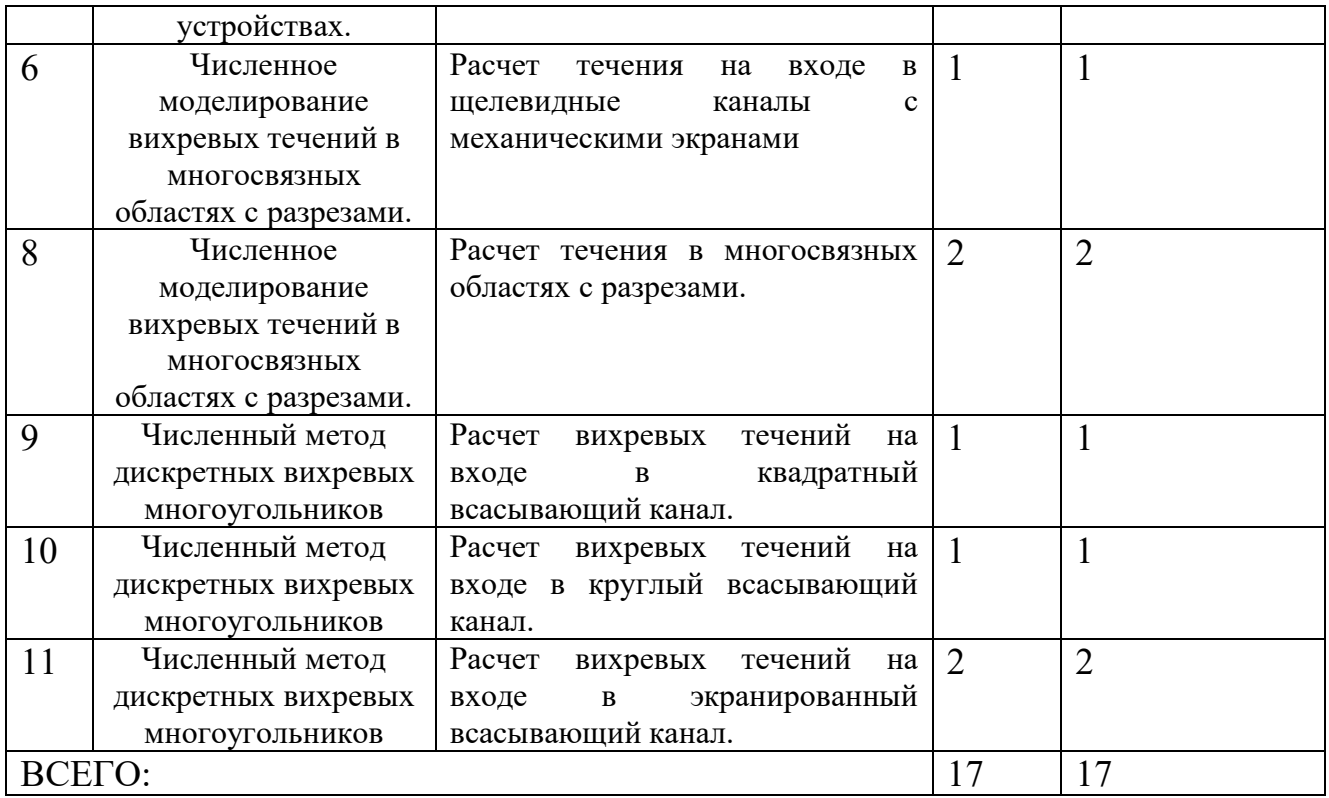

#### **4.4. Содержание курсового проекта/работы**

Не предусмотрено учебным планом

#### **4.5. Перечень индивидуальных домашних заданий**

Не предусмотрено учебным планом

#### **5. ОЦЕНОЧНЫЕ МАТЕРИАЛЫ ДЛЯ ПРОВЕДЕНИЯ ТЕКУЩЕГО КОНТРОЛЯ, ПРОМЕЖУТОЧНОЙ АТТЕСТАЦИИ**

#### **5.1. Реализация компетенций**

#### **1. Компетенция** ПК-1

Способен использовать знания по организации охраны труда, охраны окружающей среды и безопасности в чрезвычайных ситуациях на объекте экономики

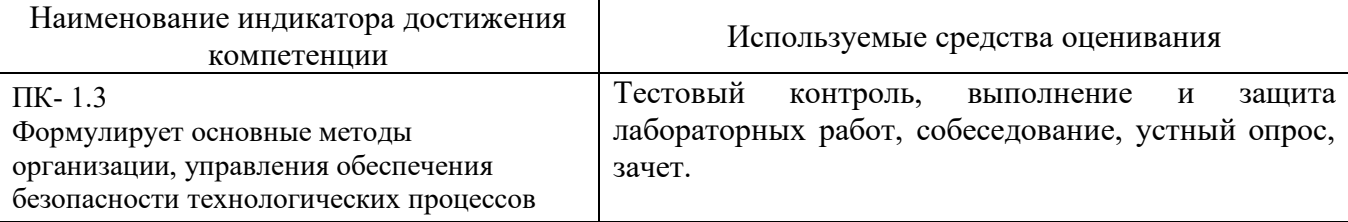

### **5.2. Типовые контрольные задания для промежуточной аттестации**

### **5.2.1. Перечень контрольных вопросов (типовых заданий) для зачета**

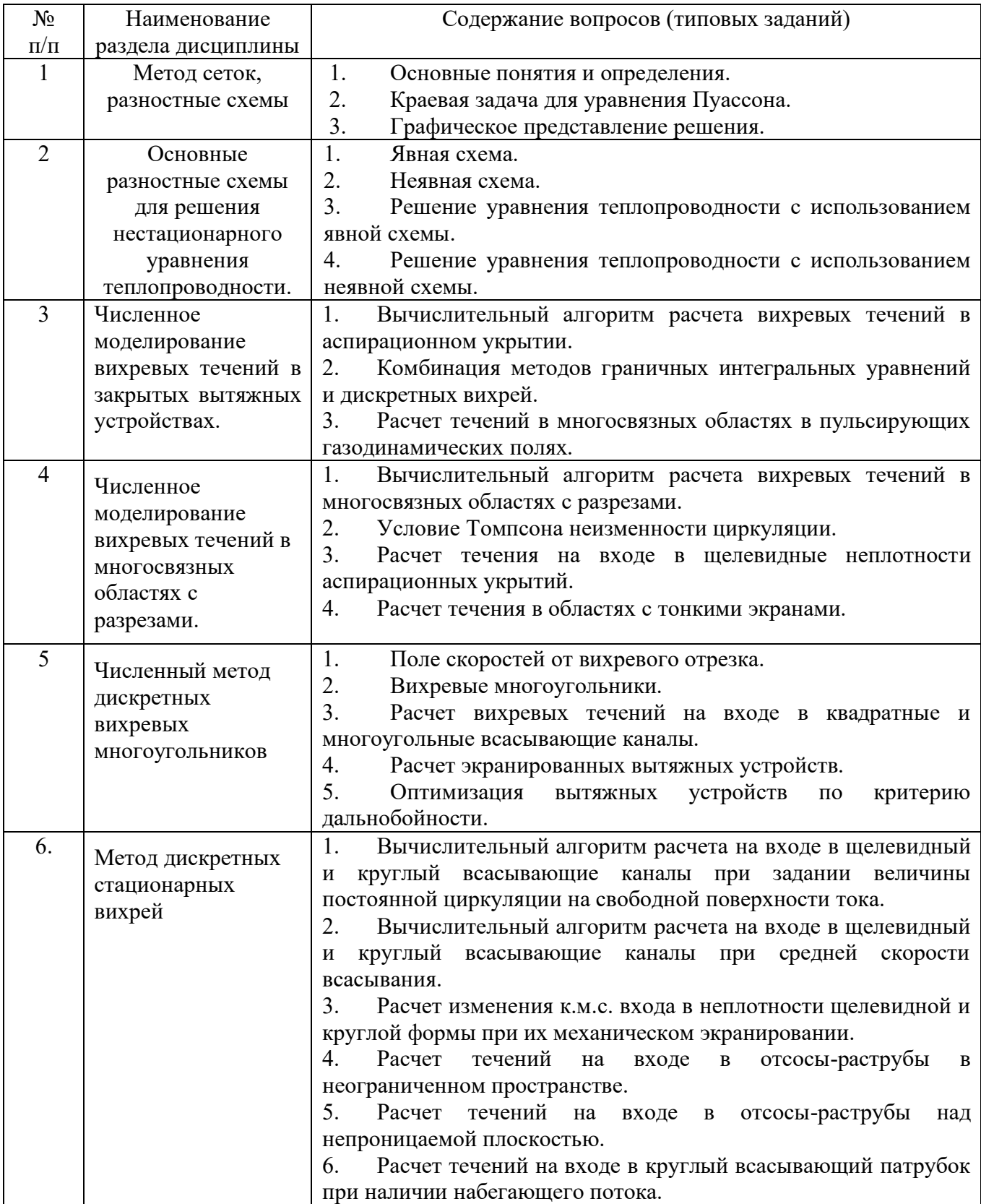

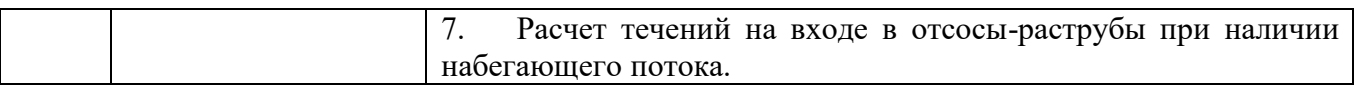

#### 5.2.2. Перечень контрольных материалов для защиты курсового проекта/ курсовой работы

Не предусмотрено учебным планом

#### 5.3. Типовые контрольные задания (материалы) для текущего контроля в семестре

Не предусмотрено учебным планом

#### 5.4. Описание критериев оценивания компетенций и шкалы оценивания

При промежуточной аттестации в форме зачета используется следующая шкала оценивания: зачтено, не зачтено.

Критериями оценивания достижений показателей являются:

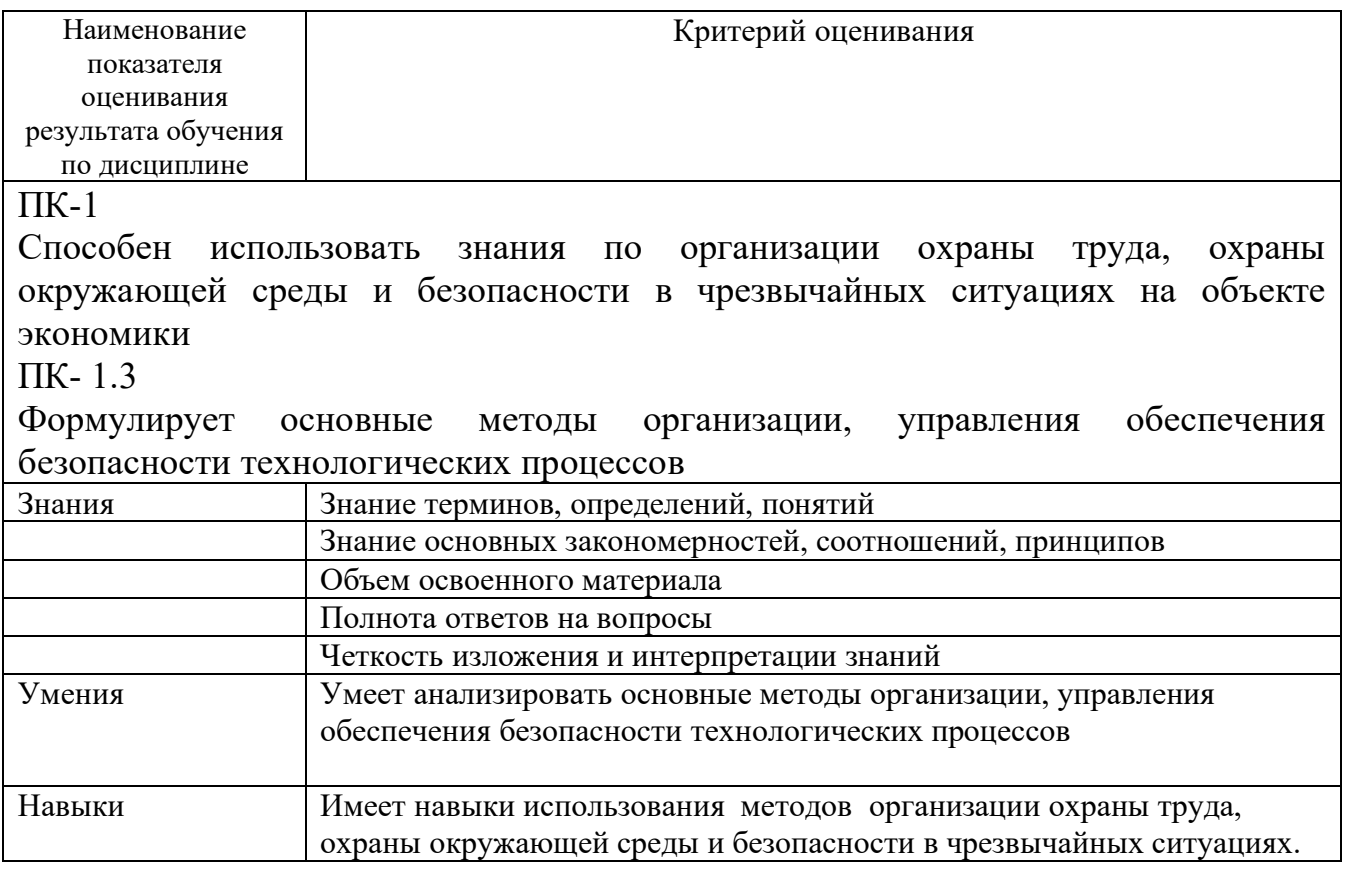

Оценка преподавателем выставляется интегрально с учётом **BCCX** показателей и критериев оценивания.

Оценка сформированности компетенции ПК-1 по показателю Знания.

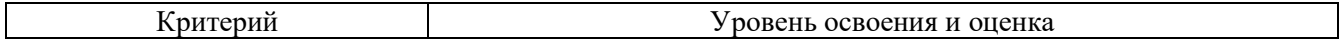

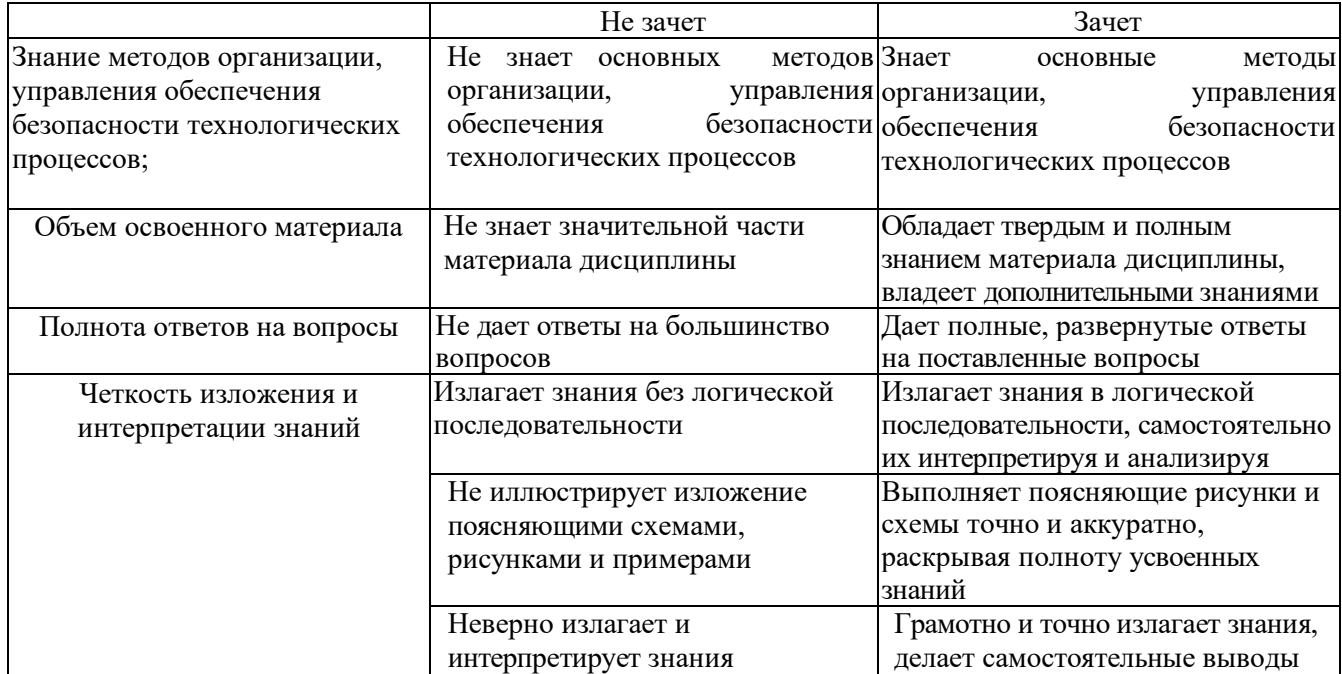

### Оценка сформированности компетенции ПК-1 по показателю *Умения*.

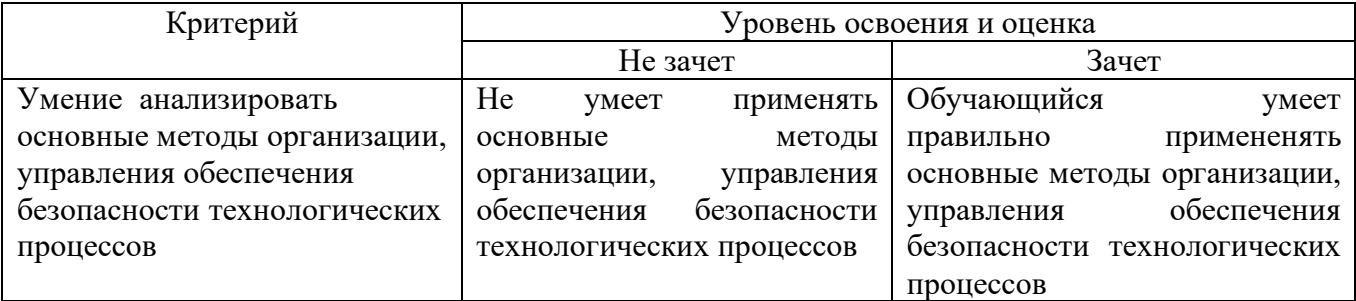

#### Оценка сформированности компетенции ПК-1 по показателю *Навыки*

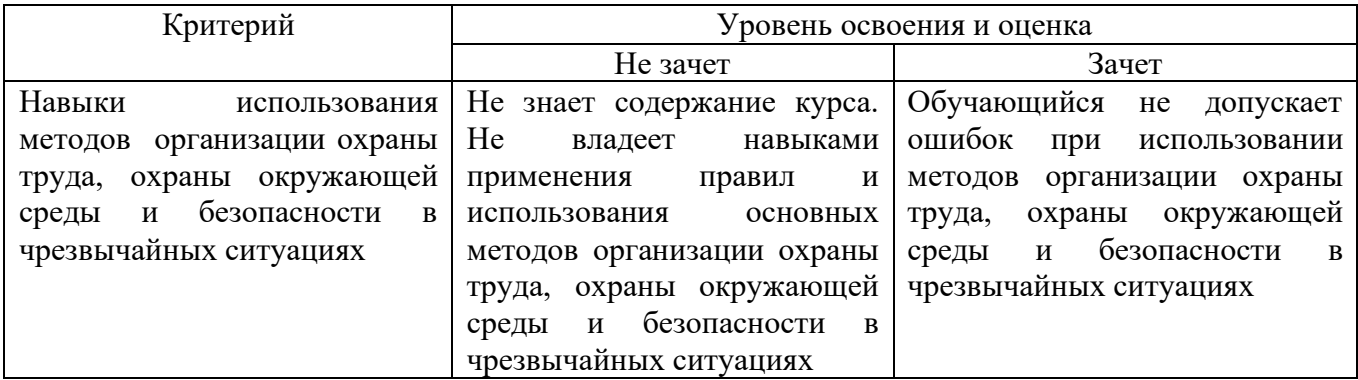

## **6. МАТЕРИАЛЬНО-ТЕХНИЧЕСКОЕ И УЧЕБНО-МЕТОДИЧЕСКОЕ ОБЕСПЕЧЕНИЕ**

#### **6.1. Материально-техническое обеспечение**

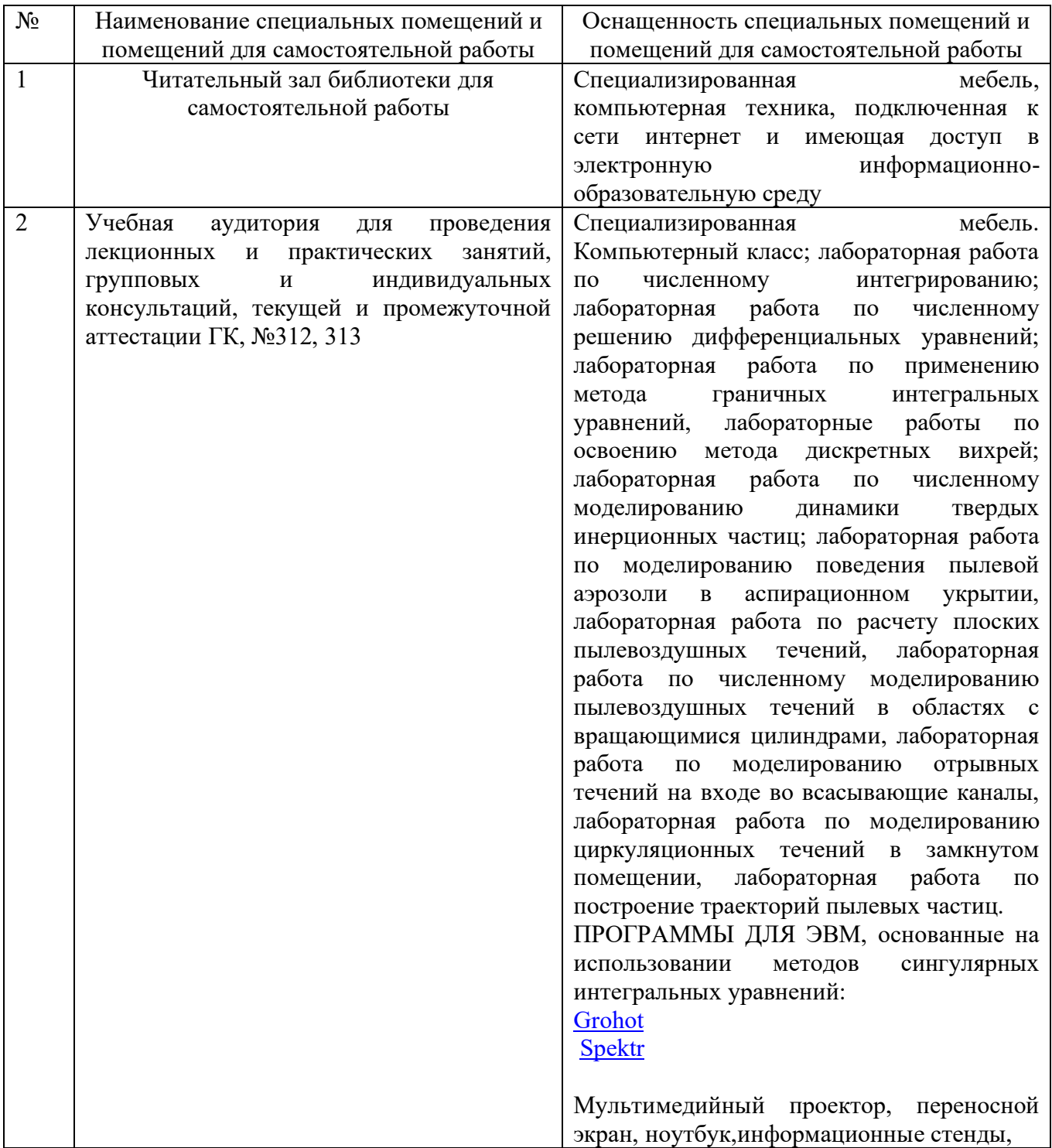

## **6.2. Лицензионное и свободно распространяемое программное обеспечение**

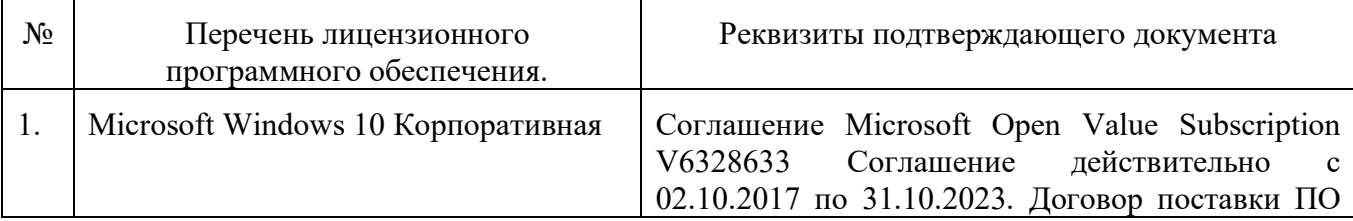

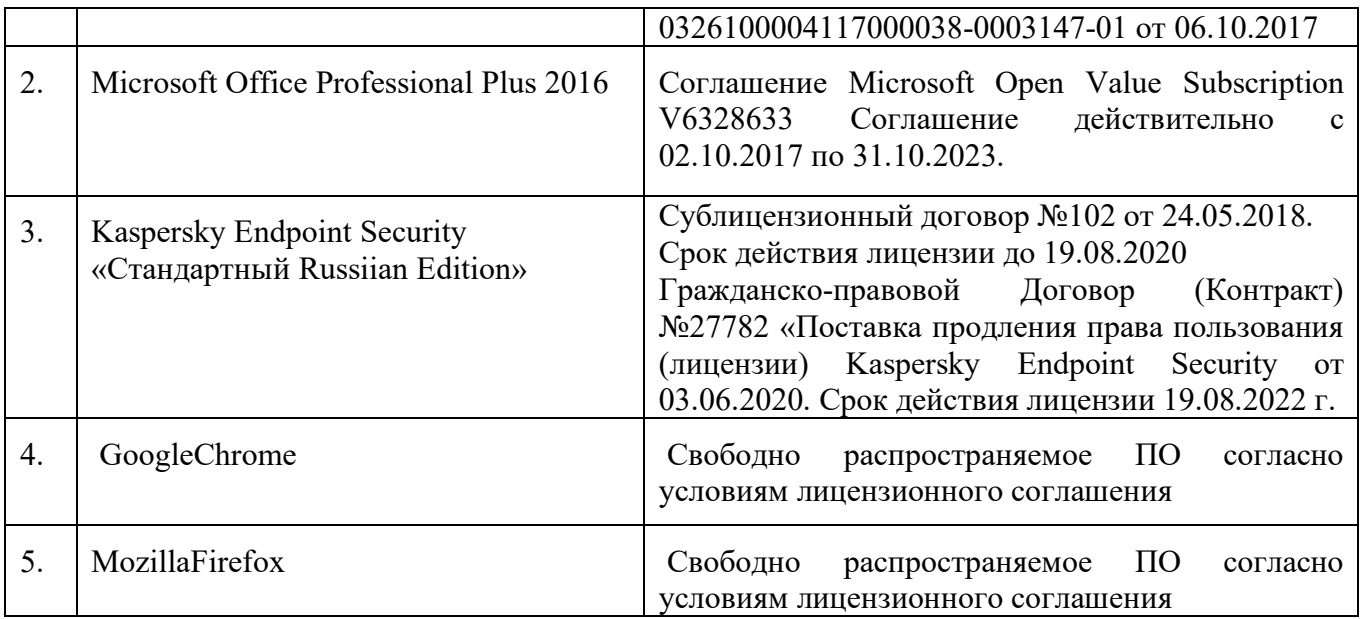

ПРОГРАММЫ ДЛЯ ЭВМ, основанные на использовании методов сингулярных интегральных уравнений:

[Grohot](http://pm.bstu.ru/shared/attachments/16413)

[Spektr](http://pm.bstu.ru/shared/attachments/16415)

#### **6.3. Перечень учебных изданий и учебно-методических материалов**

1. Аверкова, О.А. Вычислительный эксперимент в аэродинамике вентиляции / О. А.Аверкова ; БГТУ им. В. Г. Шухова . - Белгород : БГТУ им. В. Г. Шухова, 2011. - 109 с.

Электронный вариант издания: <https://elib.bstu.ru/Reader/Book/2013040917451329503300006246>

2. Математическое моделирование процессов в системах аспирации [Электронный ресурс] : учеб. пособие. Ч. I ; Ч. II / О. А. Аверкова, К. И. Логачёв. - Белгород : БГТУ им. В. Г. Шухова, 2007.

Электронный вариант издания:<https://elib.bstu.ru/Reader/Book/2013040918051481673700006545>

3. Логачев, К.И. Математические модели и численные методы САПР систем ТГВ / К. И. Логачев, О. А. Аверкова ; БГТУ им. В. Г. Шухова. - Белгород : Изд-во БГТУ им. В. Г. Шухова, 2013. - 154 с.

4. Срочко, В. А. Численные методы : курс лекций / В. А. Срочко. - Санкт-Петербург ; Москва ; Краснодар : Лань, 2010. - 203 с.

5. 1. Зарубин, В. С. Математическое моделирование в технике : учеб. / В. С. Зарубин ; ред.: В. С. Зарубин, А. П. Крищенко. - М. : Изд-во МГТУ им. Н.Э. Баумана, 2001. - 495 с.

6. 2. Самарский, А. А. Численные методы / А. А. Самарский, А. В. Гулин. - М.: Наука, 1989. - 432 с.

7. 3. Пирумов, У. Г. Численные методы : учебное пособие / У. Г. Пирумов. - 2-е изд., испр. и доп. - М. : Дрофа, 2003. - 221 с.

8. 4. Киреев, В. И. Численные методы в примерах и задачах : учеб. пособие / В.

И. Киреев, А. В. Пантелеев. - Изд. 2-е, стер. - М. : Высш. шк., 2006. - 480 с. - (Прикладная математика для втузов).

9. 5. Аверченков В.И. Основы математического моделирования технических систем [Электронный ресурс]: учебное пособие/ В.И. Аверченков — Брянск: Брянский государственный технический университет, 2012.— 271c.— Режим доступа: http://www.iprbookshop.ru/7003

10. 6. Янилкин Ю.В., Стаценко В.П., Козлов В.И. Математическое моделирование турбулентного перемешивания в сжимаемых средах [Электронный ресурс]: учебное пособие/ Ю.В. Янилкин, В. П. Стаценко, В.И. Козлов — Саратов: Российский федеральный ядерный центр, 2009. — 508c.— Режим доступа: http://www.iprbookshop.ru/18438

11. 7. Саталкина Л.В., Пеньков В.Б. Математическое моделирование: задачи и методы механики. [Электронный ресурс]: учебное пособие/ Л.В. Саталкина, В.Б. Пеньков В.Б. — Липецк: Липецкий государственный технический университет, 2013. — 97c.— Режим доступа: http://www.iprbookshop.ru/22880

### **6.4. Перечень интернет ресурсов, профессиональных баз данных, информационно-справочных систем**

- 1. EqWorld Мир математических уравнений<http://eqworld.ipmnet.ru/>
- 2. Открытая Научная Интернет Библиотека http://lib.e- sciense.ru/
- 3. Научная электронная библиотека eLIBRARY.RU
- 4. Российское образование ФЕДЕРАЛЬНЫЙ ПОРТАЛ: http://www.edu.ru/
- 5. Сайт НеХудожественная Литература NeHudLit: <http://www.nehudlit.ru/books/subcat352.html>
- 1. http://www.garant.ru/

# Утверждение рабочей программы без изменений

Рабочая программа без изменений утверждена на 2022/2023 учебный год. Протокол № 12 заседания кафедры от «12» мая 2022 г.

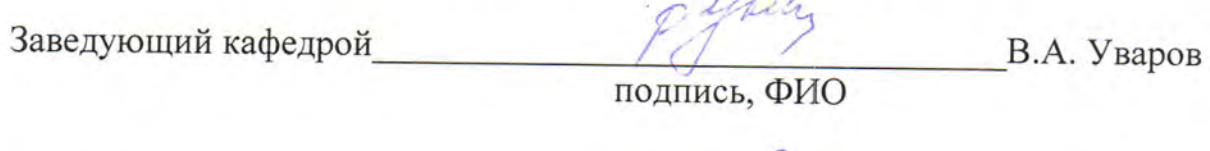

Директор института

В.А. Уваров

подпись, ФИО